# Wybrane elementy praktyki projektowania oprogramowania Wykład 07/15 node.js: HTTP, HTML

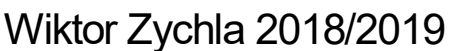

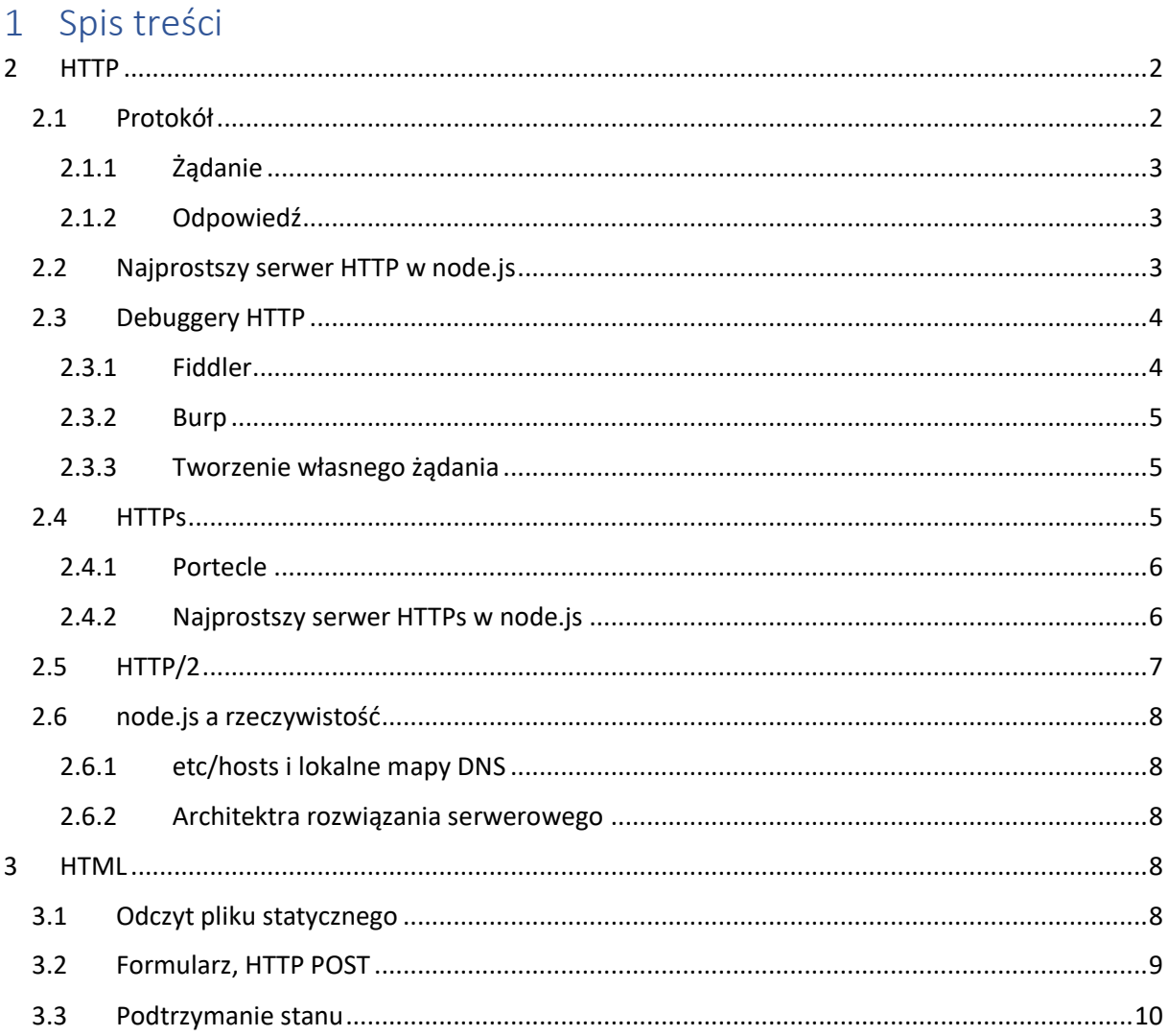

# <span id="page-1-0"></span>2 HTTP

# <span id="page-1-1"></span>2.1 Protokół

Protokół [HTTP](https://en.wikipedia.org/wiki/Hypertext_Transfer_Protocol) opracowano na początku lat 90tych. Jest to oparty o TCP/IP protokół komunikacyjny, zaprojektowany do przekazywania treści multimedialnych.

Przez oparty o TCP/IP rozumiemy tu protokół, w warstwie transportowej którego używane są gniazda [BSD](https://en.wikipedia.org/wiki/Berkeley_sockets), czyli standard z początku lat 80tych, zaadoptowany do POSIX jako de facto interoperacyjny standard komunikacyjny. Interfejs gniazd przyjął się w dużej mierze dzięki swojej prostocie konceptualnej, opartej o funkcje

- **bind**, **listen** i **accept** na serwerze
- **connect** na kliencie
- **send** i **recv** na kliencie i serwerze

TCP Socket 基本流程圖 TCP Socket flow diagram

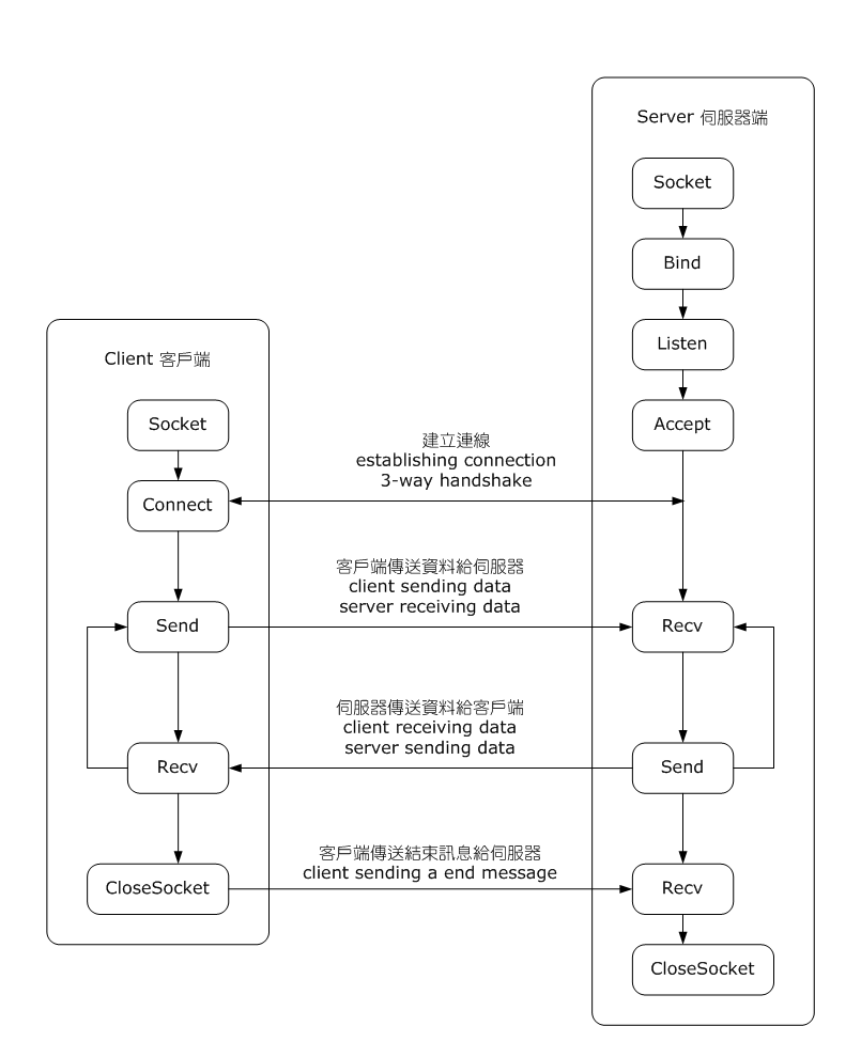

*Rysunek 1 https://en.wikipedia.org/wiki/Berkeley\_sockets#/media/File:InternetSocketBasicDiagram\_zhtw.png*

Jednym z podstawowych problemów do rozwiązania przy projektowaniu protokołów komunikacyjnych opartych o interfejs gniazd jest ustalenie konwencji, zgodnie z którą uczestnicy komunikacji mieliby wiedzieć jak wyznaczane są granice komunikacji (czyli kiedy wołać **send** a kiedy **recv** i z jakimi argumentami określającymi długość odczytywanego bufora).

Protokół HTTP rozwiązuje ten problem w sposób następujący:

#### <span id="page-2-0"></span>2.1.1 Żądanie

Żądanie HTTP to tekst złożony z wielu linii, z których pierwsza określa rodzaj żądania i nazwę zasobu, a kolejne linie oznaczają tzw. [nagłówki](https://en.wikipedia.org/wiki/List_of_HTTP_header_fields) HTTP. Pusta linia oznacza koniec żądania, chyba że jest to żądanie z parametrami (np. POST czy PUT), wtedy treść żądania może być dowolnie długa. W takim przypadku obowiązkowy jest nagłówek [Content-length](https://stackoverflow.com/questions/2773396/whats-the-content-length-field-in-http-header), który określa długość tej dodatkowej opcjonalnej części.

#### <span id="page-2-1"></span>2.1.2 Odpowiedź

Odpowiedź HTTP to tekst lub strumień binarny, interpretowany przez klienta na podstawie opisu w nagłówku Content-type, o długości zadanej przez nagłówek Content-length.

#### <span id="page-2-2"></span>2.2 Najprostszy serwer HTTP w node.js

Node.js posiada wsparcie dla tworzenia serwerów HTTP bezpośrednio w bibliotece standardowej

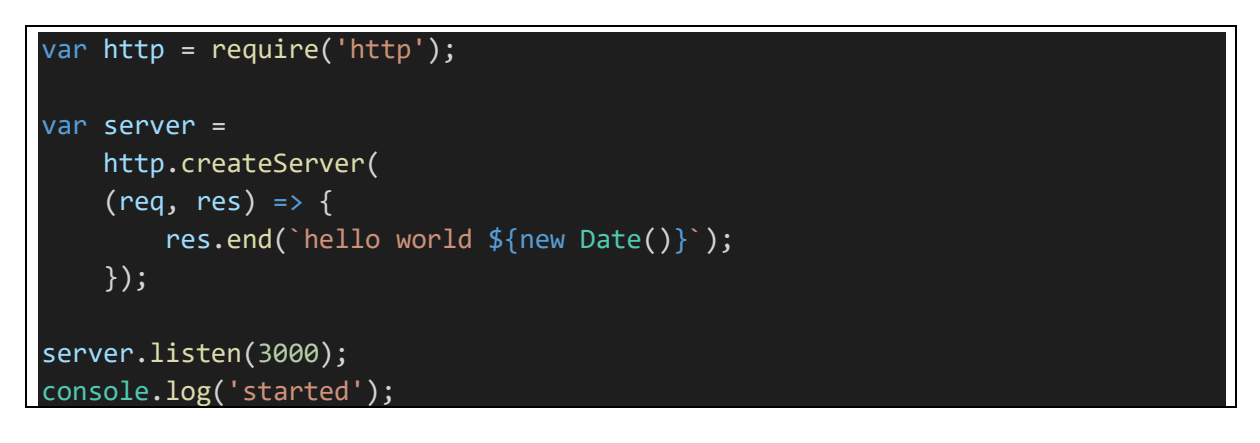

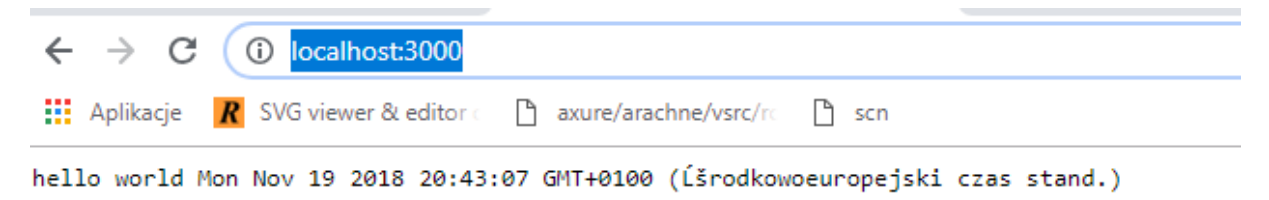

Tę niefortunną prezentację można skorygować wymuszając interpretowanie odpowiedzi w określonym kodowaniu (lub dodatkowo: typie), np.:

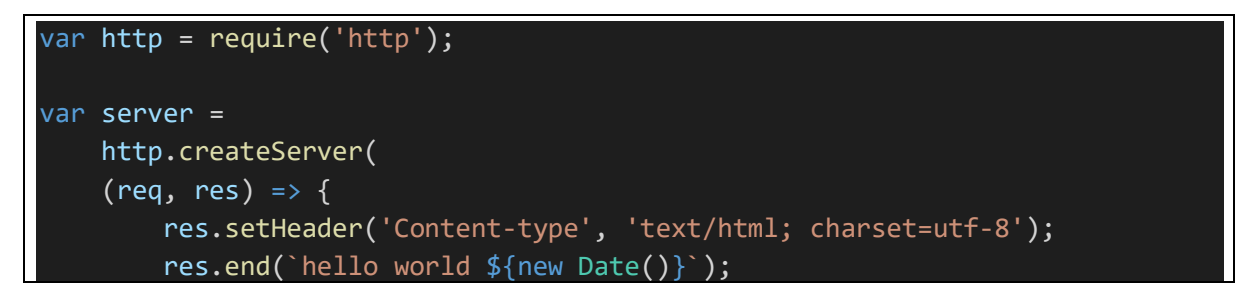

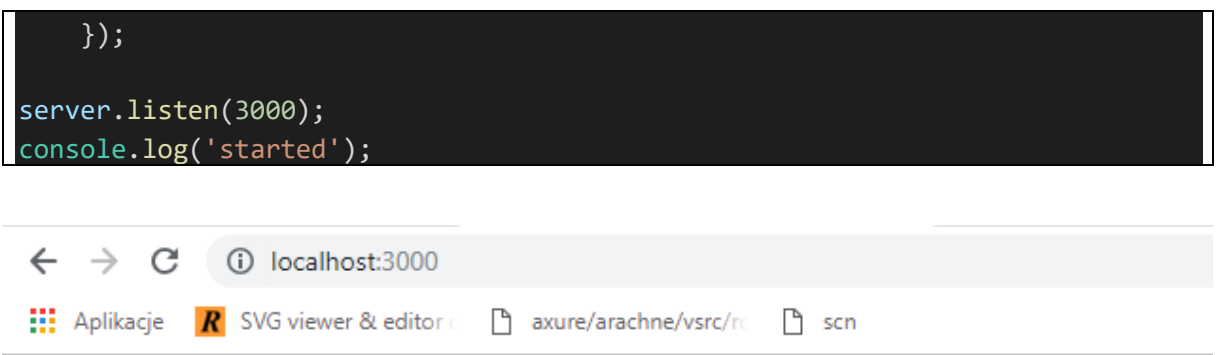

hello world Mon Nov 19 2018 20:45:14 GMT+0100 (Środkowoeuropejski czas stand.)

Argumentem funkcji tworzącej serwer jest callback, przyjmujący dwa argumenty:

- Obiekt **req** typu **[IncomingMessage](https://nodejs.org/api/http.html#http_class_http_incomingmessage)** który jest modelem dla żądania od klienta. Z żądania można odczytać m.in. adres i typ żądania, nagłówki (w tym ciasteczka)
- Obiekt **res**typu **[ServerResponse](https://nodejs.org/api/http.html#http_class_http_serverresponse)** który jest modelem dla odpowiedzi do klienta. Do odpowiedzi można skierować dowolny strumień bajtów, zgodnie z regułami protokołu

Klikając w którykolwiek w edytorze kodu prawym przyciskiem i przywołując funkcję "Go to type definition", można przejrzeć interfejs obu typów.

Callbacki kolejnych żądań trafiają do pętli zdarzeń i są obsługiwane *jednowątkowo*. Zbudowanie wielowątkowego rozwiązania wymaga użycia jawnie modułu [cluster](https://nodejs.org/api/cluster.html). Taka charakterystyka pracy różni się diametralnie od podejścia w innych technologiach, w których dla każdego przychodzącego żądania tworzony jest nowy wątek. Przy dużym ruchu skalowalność takiego podejścia jest zwykle *gorsza* (systemowi więcej czasu zajmuje przełączanie się między zbyt dużą liczbą wątków niż po prostu trzymanie długiej listy callbacków i obsługiwanie ich po kolei – długość kolejki nie wpływa bowiem na przetwarzanie żądań).

Stąd stosunkowo duża [popularność](https://github.com/libuv/libuv/wiki/Projects-that-use-libuv) środowisk opartych o [libuv](https://en.wikipedia.org/wiki/Libuv)

#### <span id="page-3-0"></span>2.3 Debuggery HTTP

Podgląd ruchu między klientem a serwerem możliwy jest albo za pomocą narzędzi niskopoziomowych (Wireshark) albo za pomocą tzw. debuggerów http, wykorzystujących fakt że przeglądarki pozwalają na ustawienie tzw. proxy dla ruchu HTTP

#### <span id="page-3-1"></span>2.3.1 Fiddler

Fiddler jest darmowym debuggerem http od Telerik.

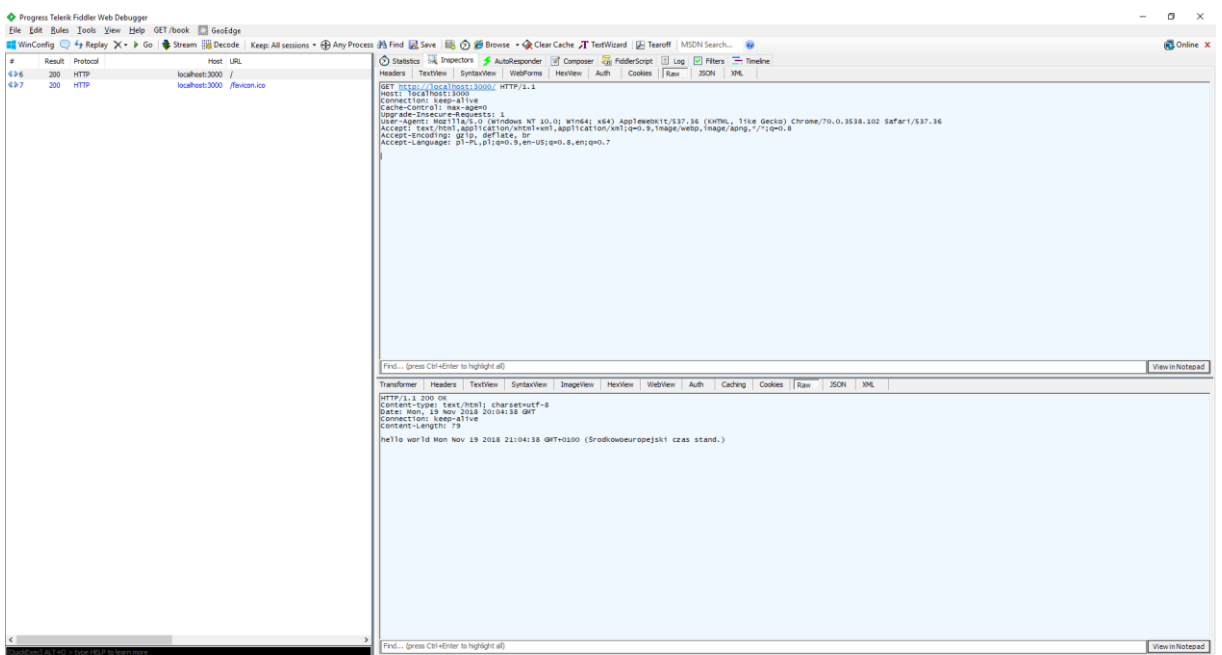

**Executive Processes** 172 http://acabort.200

#### <span id="page-4-0"></span>2.3.2 Burp

#### Burp jest darmowym debuggerem od PortSwigger Ltd.

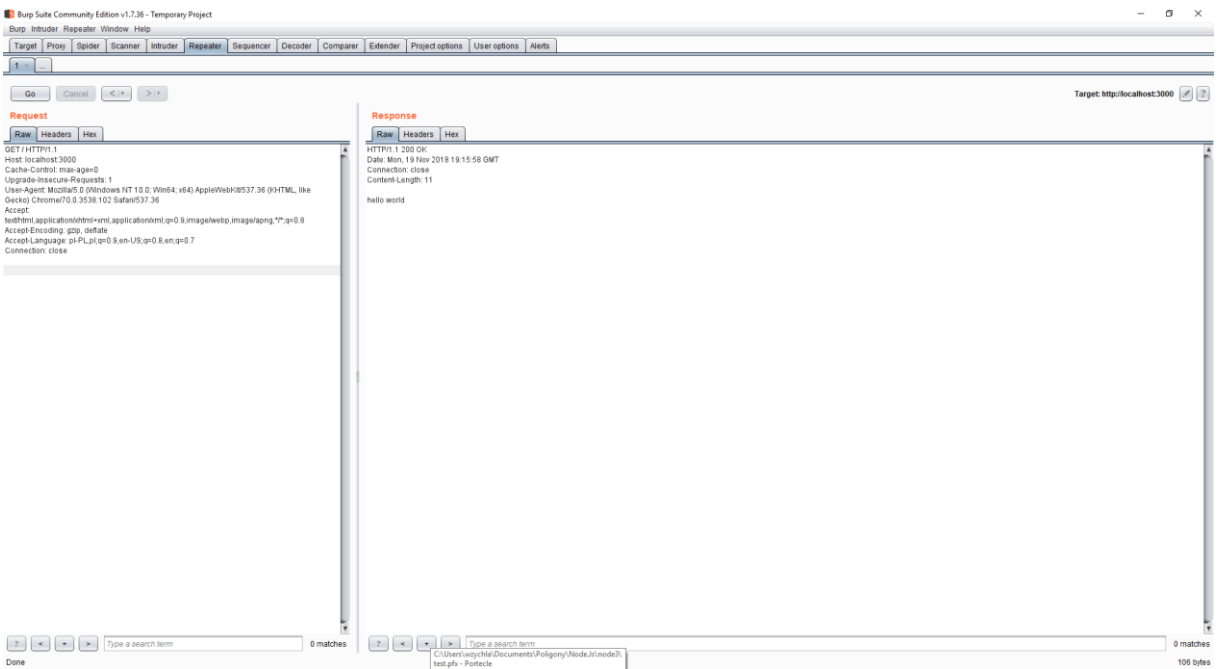

#### <span id="page-4-1"></span>2.3.3 Tworzenie własnego żądania

Oba narzędzia pozwalają na tworzenie własnych żądań – kopiowanie i modyfikowanie istniejących i/lub tworzenie żądań "od zera".

#### <span id="page-4-2"></span>2.4 HTTPs

HTTPs to rozszerzenie protokołu HTTP w którym pod żądaniem typu CONNECT pojawia się dodatkowy tzw. handshake czyli sekwencja komunikatów zmierzająca do ustalenia klucza szyfrującego ko[munikację](http://frontendcollisionblog.com/encryption/2016/01/17/breaking-down-https.html).

Ta część komunikacji wykorzystuje algorytm asymetryczny, bo klucz prywatny serwera, służący do szyfrowania jego części komunikacji, może być przez klienta zweryfikowany za pomocą klucza publicznego (certyfikatu), w ten sposób poświadczając autentyczność serwera. Sama wymiana klucza możliwa jest w sposób bezpieczny za pomocą [algorytmu Diffiego-Hellmana.](https://security.stackexchange.com/questions/41205/diffie-hellman-and-its-tls-ssl-usage) Po ustaleniu klucza i zweryfikowaniu autentyczności serwera, komunikacja odbywa się z wykorzystaniem tańszych algorytmów szyfrowania symetrycznego.

#### <span id="page-5-0"></span>2.4.1 Portecle

Portecle to przykładowe narzędzie do generowania cerytfikatu. Przemysłowe certyfikaty, mające zaufane organizacje na szczycie [łańcucha poświadczeń](https://support.dnsimple.com/articles/what-is-ssl-certificate-chain/) można kupić lub pozyskać bezpłatnie np. od Let's Encrypt.

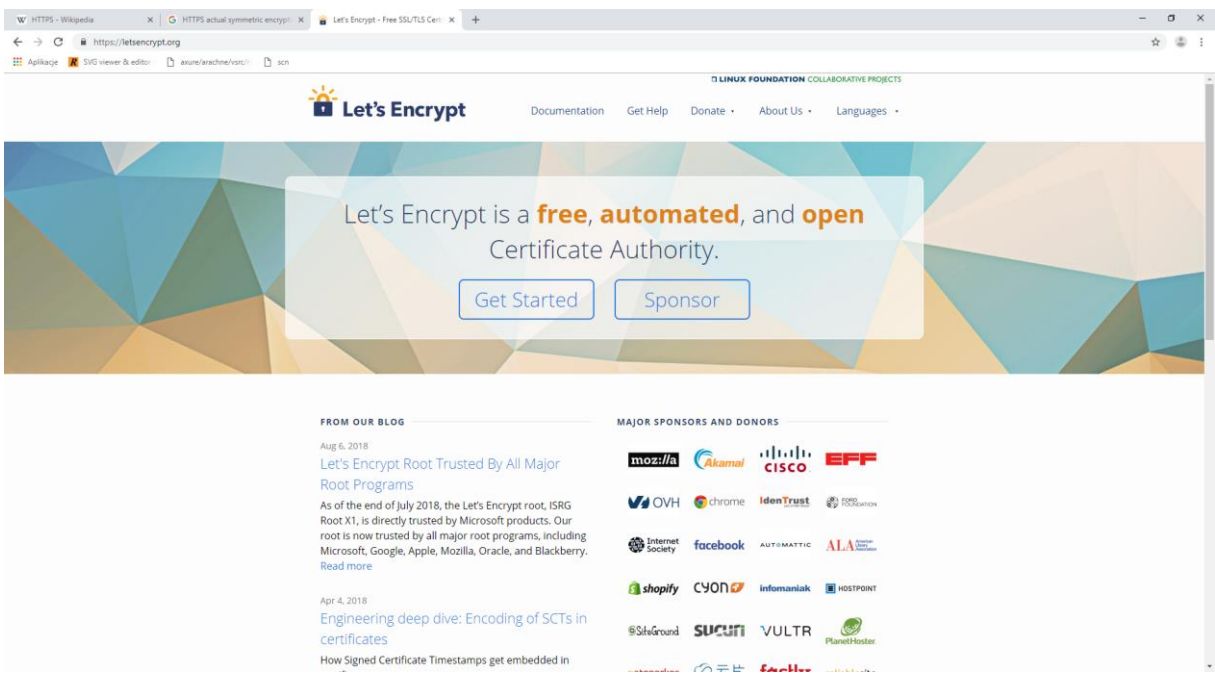

<span id="page-5-1"></span>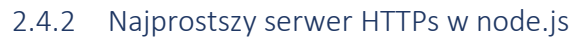

```
var fs = require('fs');var https = require('https');
(async function () {
     var pfx = await fs.promises.readFile('test.pfx');
     var server = https.createServer({
             pfx: pfx,
             passphrase: 'test'
         },
        (req, res) => {
             res.setHeader('Content-type', 'text/html; charset=utf-8');
             res.end(`hello world ${new Date()}`);
         });
     server.listen(3000);
     console.log('started');
})();
```
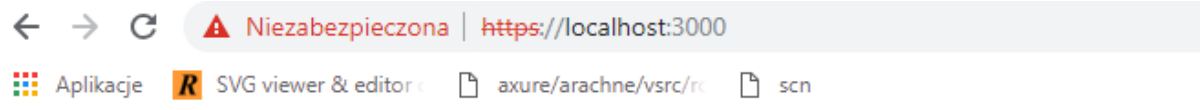

hello world Mon Nov 19 2018 21:20:36 GMT+0100 (Środkowoeuropejski czas stand.)

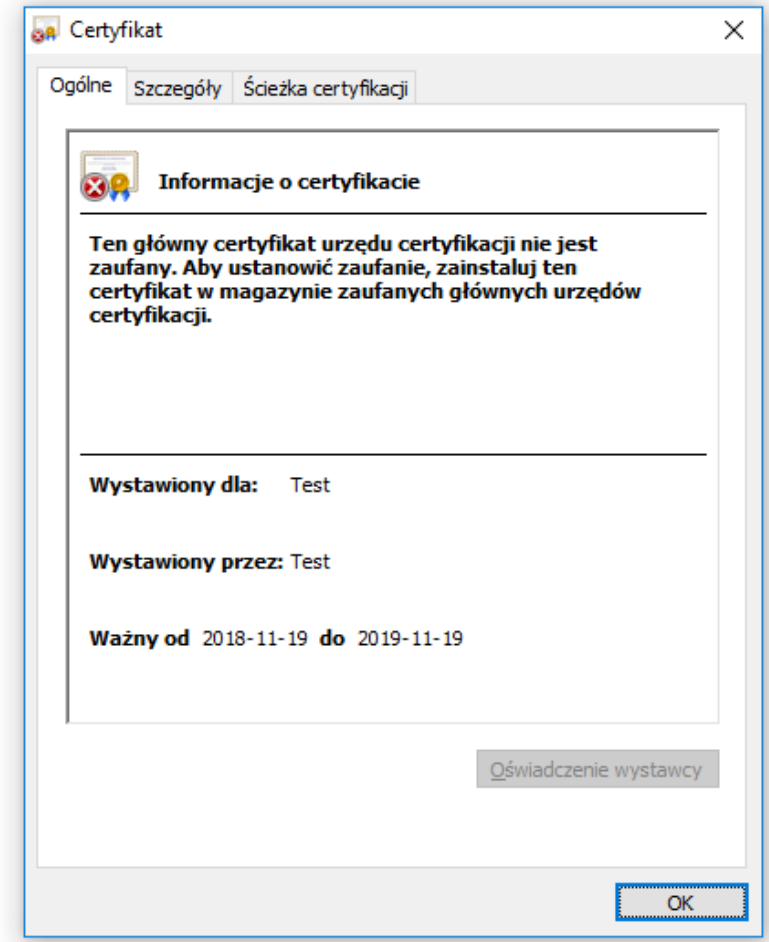

# <span id="page-6-0"></span>2.5 HTTP/2

[HTTP/2](https://en.wikipedia.org/wiki/HTTP/2) rozszerza protokół http o optymalizacje w warstwie transportowej:

- Otwiera zawsze jedno gniazdo miedzy klientem a serwerem
- Ruch jest kompresowany, binarny
- Możliwe jest zrównoleglanie wielu żądań i wielu odpowiedzi
- Możliwe jest przesyłanie danych z serwera do klienta **zanim** [klient zrobi żądanie](https://en.wikipedia.org/wiki/HTTP/2_Server_Push)

```
var fs = require('fs');var http2 = require('http2');
(async function () {
   var pfx = await fs.promises.readFile('test.pfx');
     var server = http2.createSecureServer({
             pfx: pfx,
             passphrase: 'test'
```
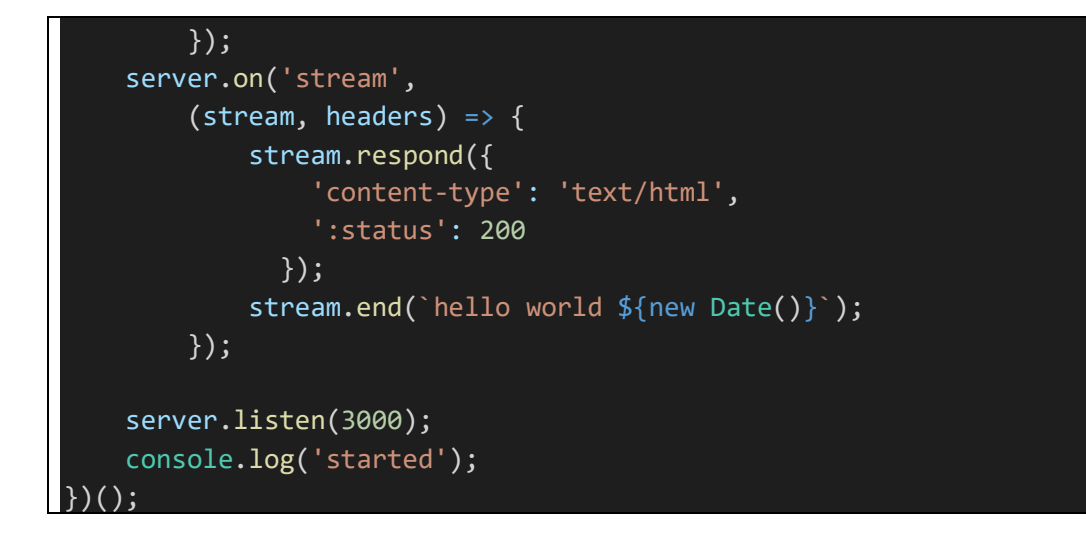

## <span id="page-7-0"></span>2.6 node.js a rzeczywistość

#### <span id="page-7-1"></span>2.6.1 etc/hosts i lokalne mapy DNS

W pliku etc/host możliwe jest mapowanie DNS na potrzeby lokalnej maszyny. W praktyce umożliwia to zamapowanie na lokalny interfejs sieciowy 127.0.0.X dowolnego nagłówka hosta, czyli testowanie lokalnie witryny produkcyjnej.

#### <span id="page-7-2"></span>2.6.2 Architektra rozwiązania serwerowego

Rzeczywista architektura aplikacji internetowych po stronie serwera wykorzystuje co najmniej dwie warstwy serwerów i tzw. mechanizm [reverse proxy](https://en.wikipedia.org/wiki/Reverse_proxy), w którym ruch trafia do warstwy serwerów frontowych na portach 80/443, a stamtąd do serwerów backendowych, schowanych wewnątrz sieci dostawcy.

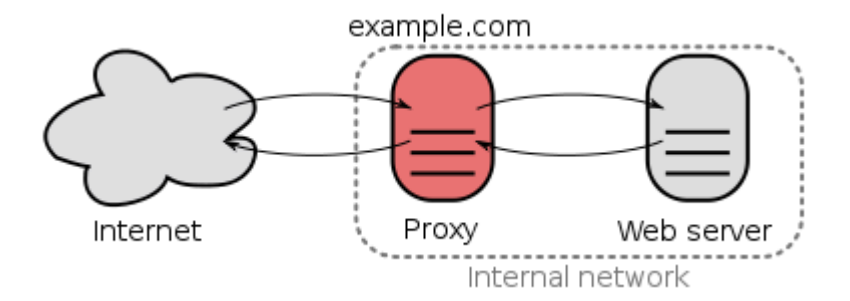

*Rysunek 2 https://en.wikipedia.org/wiki/Reverse\_proxy#/media/File:Reverse\_proxy\_h2g2bob.svg*

# <span id="page-7-3"></span>3 HTML

#### <span id="page-7-4"></span>3.1 Odczyt pliku statycznego

Zamiast wysyłać klientowi tekst można odesłać "stronę":

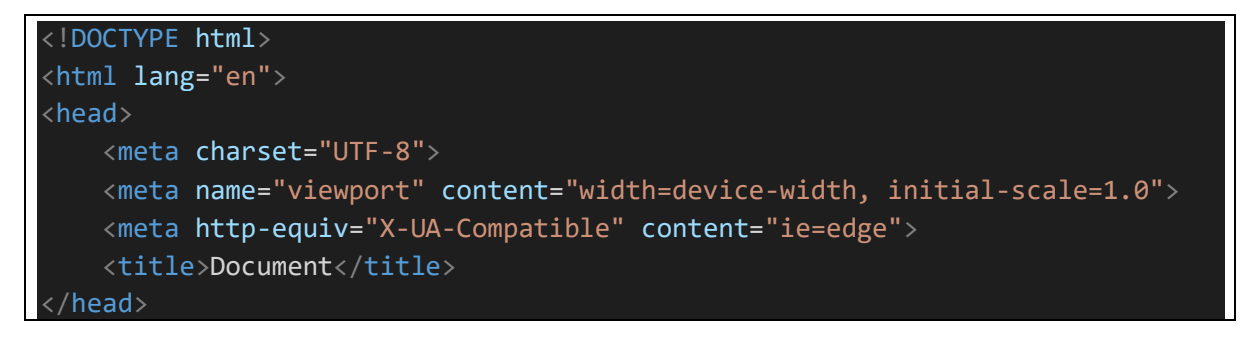

```
<body>
      <div>
           Hello world!
     \langle/div\rangle</body>
 /html>
```
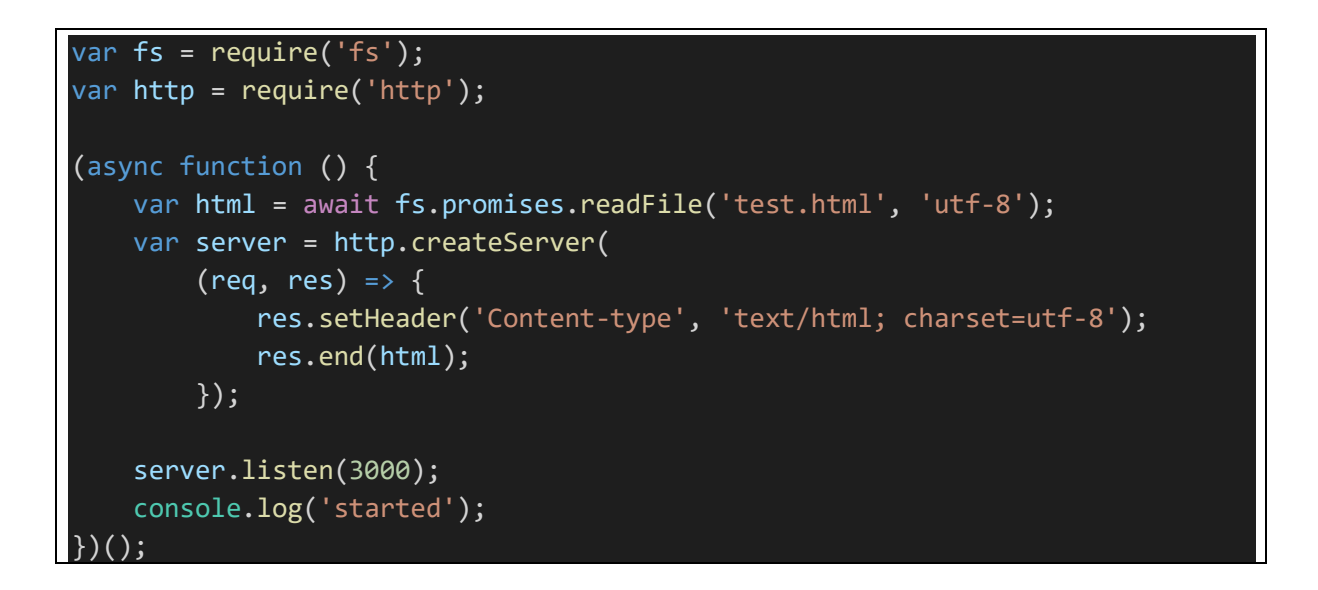

## <span id="page-8-0"></span>3.2 Formularz, HTTP POST

Komunikacja zwrotna klienta z serwerem możliwa jest dzięki [formularzom](https://www.w3schools.com/tags/tag_form.asp). Warto zwrócić uwagę na możliwą zmianę sposobu przesyłania formularza (GET vs POST).

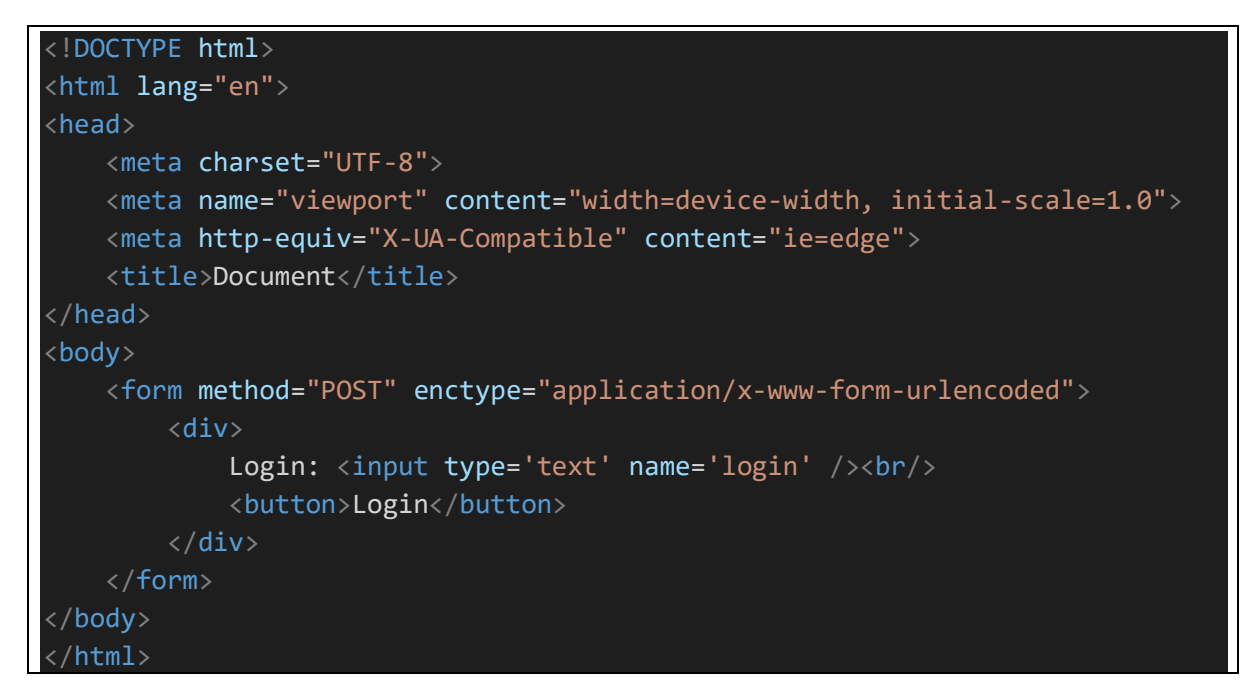

Odsyłając formularz na serwer natykamy się ważne wyzwanie – [bezstanowość protokołu](https://stackoverflow.com/questions/13200152/why-is-it-said-that-http-is-a-stateless-protocol) HTTP.

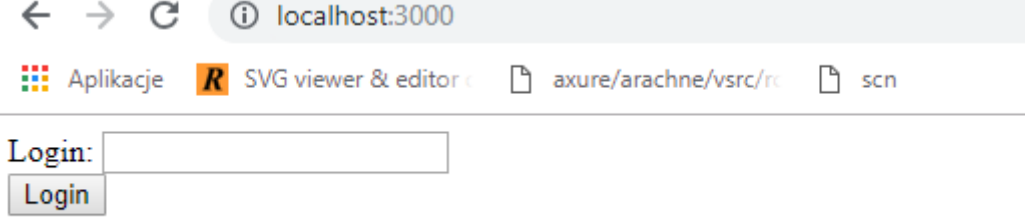

# <span id="page-9-0"></span>3.3 Podtrzymanie stanu

Podtrzymanie stanu http możliwe jest tylko wtedy kiedy jest jawnie oprogramowane.

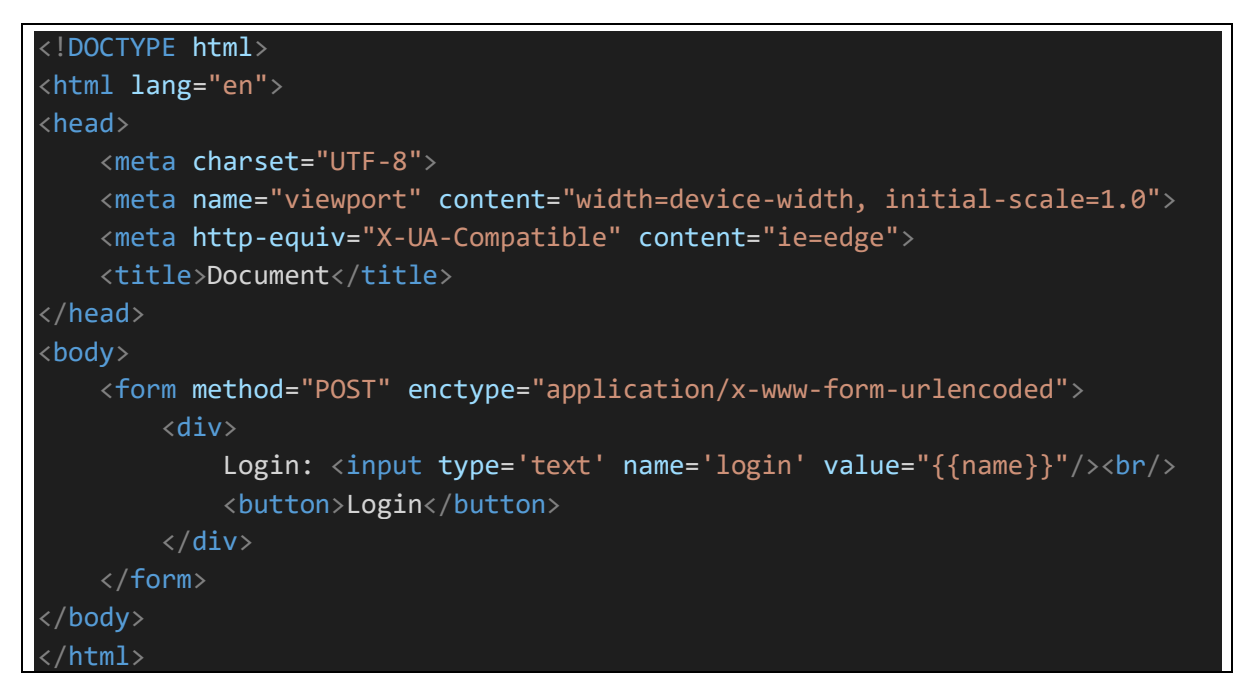

# var  $fs = require('fs');$ var http = require('http'); (async function () { var html = await fs.promises.readFile('test.html', 'utf-8'); var server = http.createServer( (req, res) => { res.setHeader('Content-type', 'text/html; charset=utf-8'); if (  $req.$  method ==  $'GET'$  ) { res.end(html.replace("{{name}}", '')); } else { var postdata = ''; req.on('data', function(data) { postdata += data }); req.on('end', () => { // w body jest komplet zapostowanych

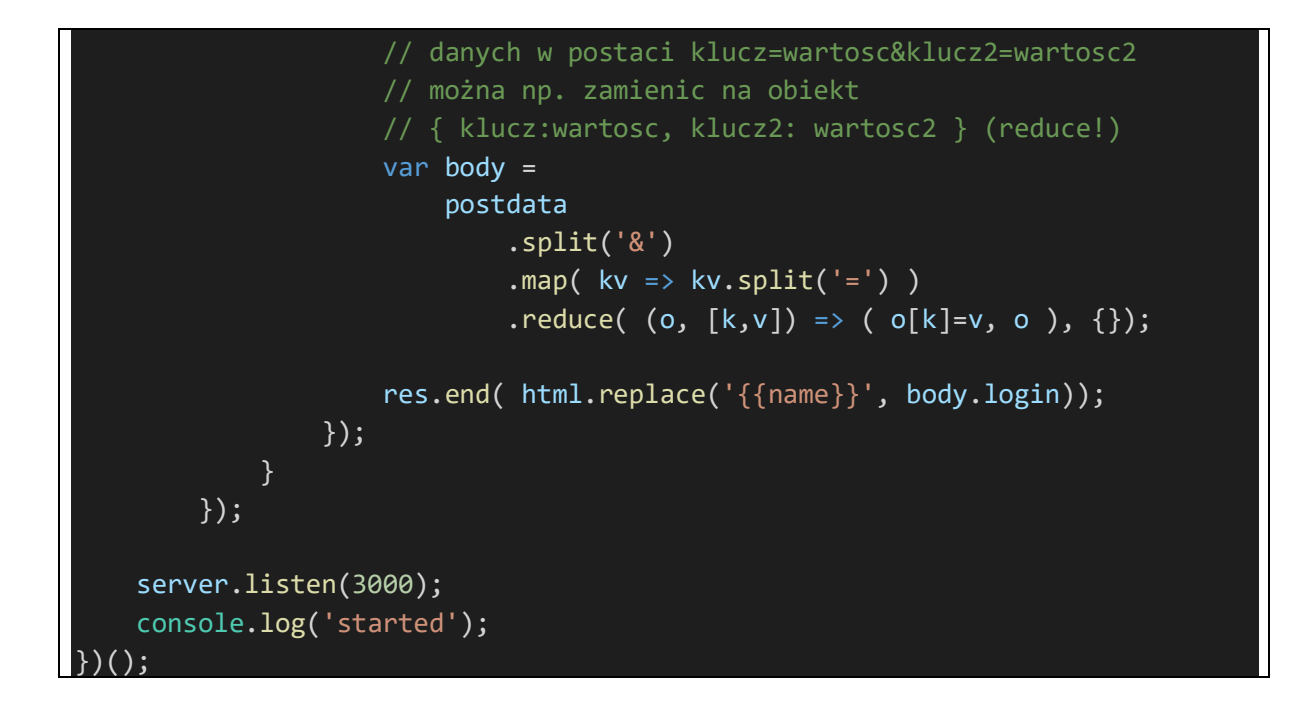

Taka kultura pracy w której implementacja funkcji obsługi żądania to jeden wielki **if**, w dodatku konieczna jest jawna, żmudna implementacja odczytywania nadesłanych danych, jest dalece niezadowalająca.

#### Użycie modułu **querystring**

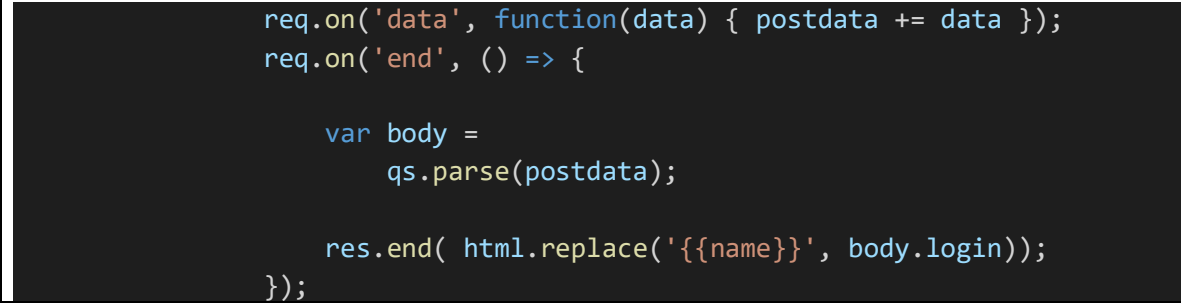

rozwiązuje tylko niewielką część problemu.

Dlatego na kolejnych wykładach poznamy framework Express.